## Warum landen meine E-Mails beim Empfänger im Spam-Ordner?

27.07.2024 08:31:54

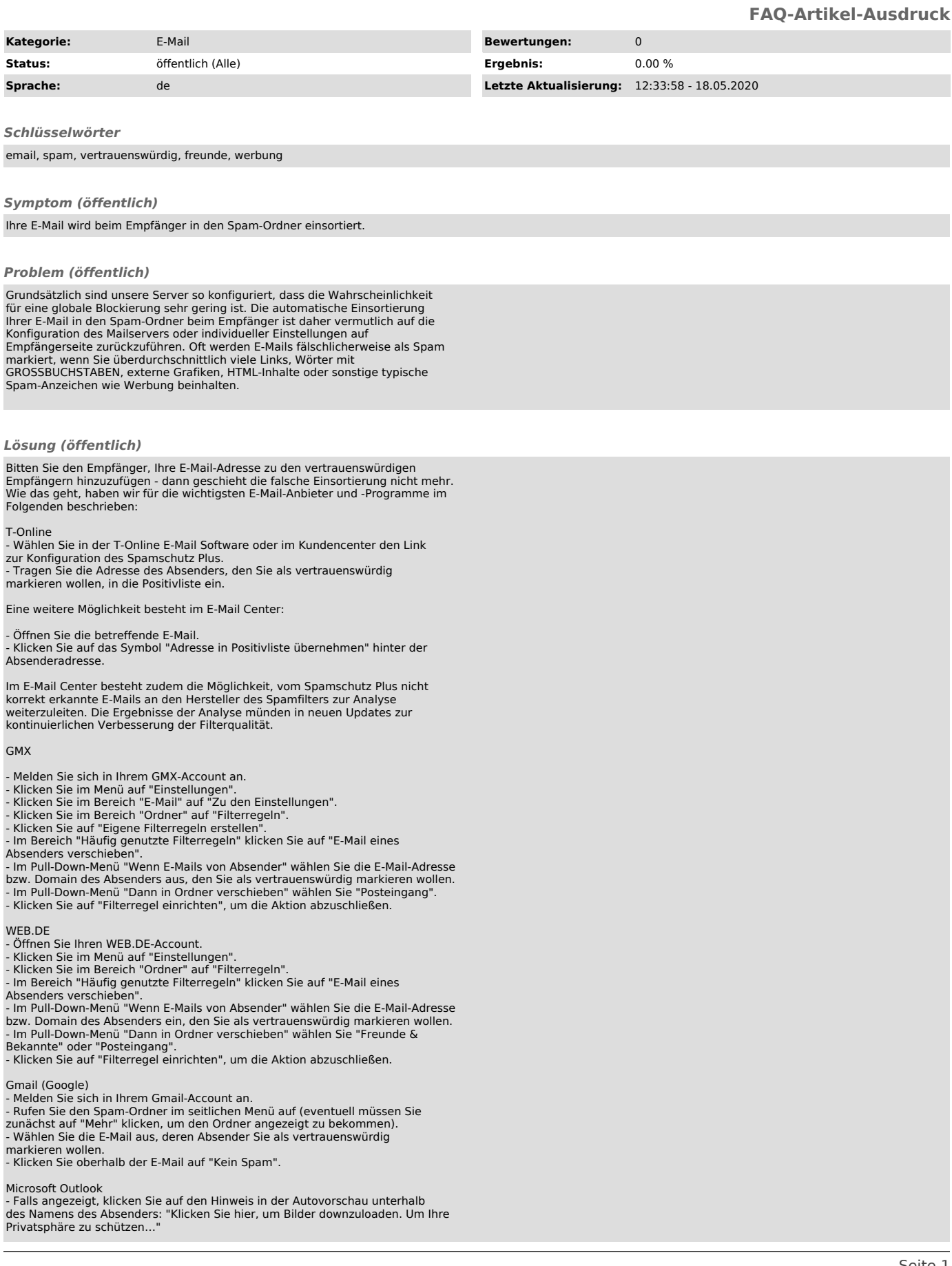

- Wählen Sie die Möglichkeit "Absender in die Liste sicherer Absender hinzufügen.".